#### **ABSTRAK**

<span id="page-0-0"></span>Perkembangan teknologi informasi sudah menjadi hal yang umum dalam kehidupan sehari-hari. Salah satunya penggunaan *web*. Penggunaan *web* sangat membantu dalam memberikan informasi dan juga digunakan sebagai media transaksi. Oleh karena itu Toko Sambel Mertua membutuhkan media untuk promosi, melakukan transaksi secara *online* dengan cara membangun sebuah *web ecommerce*. Penggunaan *web* dapat memajukan Toko Sambel Mertua dari segi pemasaran dan penjualan. Pelanggan dapat dengan mudah memesan melalui web Toko Sambel Mertua. Aplikasi web ini dapat mengolah data, mencatat pesanan, dan memberikan ramalan penjualan berdasarkan data penjualan yang dicatat pada basis data. Dengan adanya aplikasi *web* ini, diharapkan pemasaran dan penjualan produk dapat dimaksimalkan, sehingga meningkakan kualitas dan keuntungan pada Toko Sambel Mertua.

Kata Kunci: e-commerce, penjualan, web

WIN

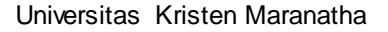

#### **ABSTRACT**

<span id="page-1-0"></span>*The development of information technology has become common in everyday life. For example the use of the web. Web is very helpful in providing information and is also used as a medium of transaction. Therefore Toko Sambel Mertua require the media for promotion, conduct online transactions by way of building an e-commerce web. The use of the web can promote Toko Sambel Mertua in terms of marketing and sales. Customers can easily order through the web Toko Sambel Mertua. This web application can process the data, take orders, and provide sales forecasts based on sales data that recorded in the database. With the web application is expected marketing and sales of products can be maximized, so that improved its quality and profitability at Toko Sambel Mertua.*

*Keywords: e-commerce, sales, web*

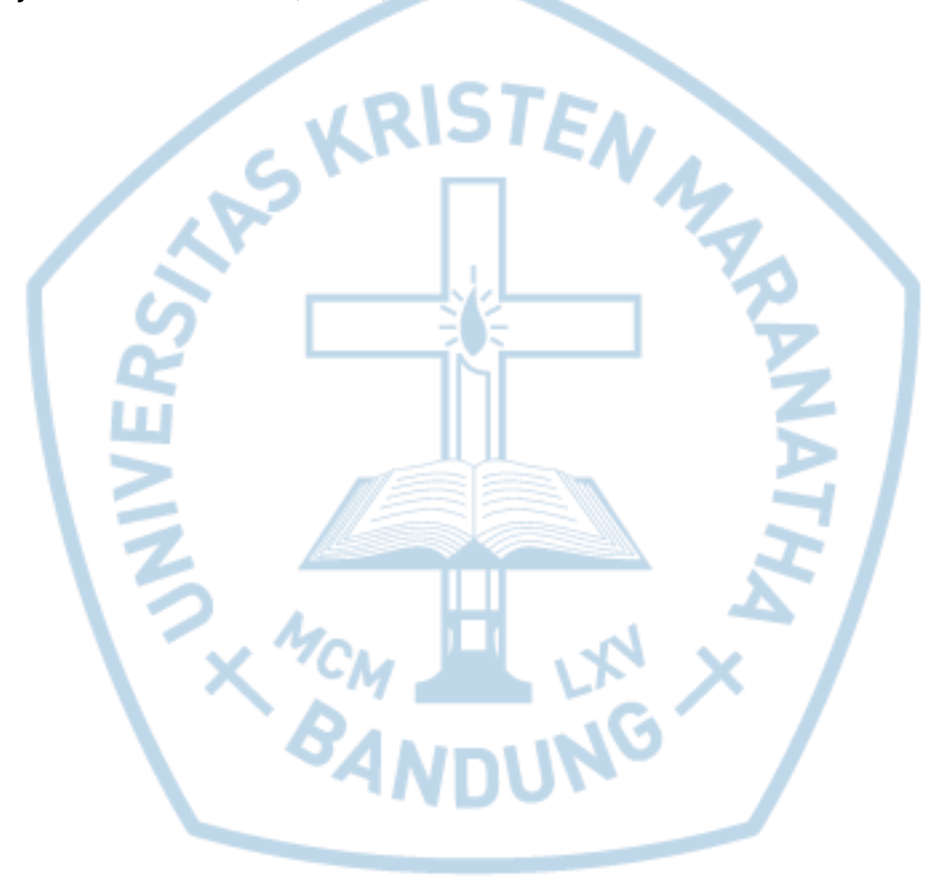

## **DAFTAR ISI**

<span id="page-2-0"></span>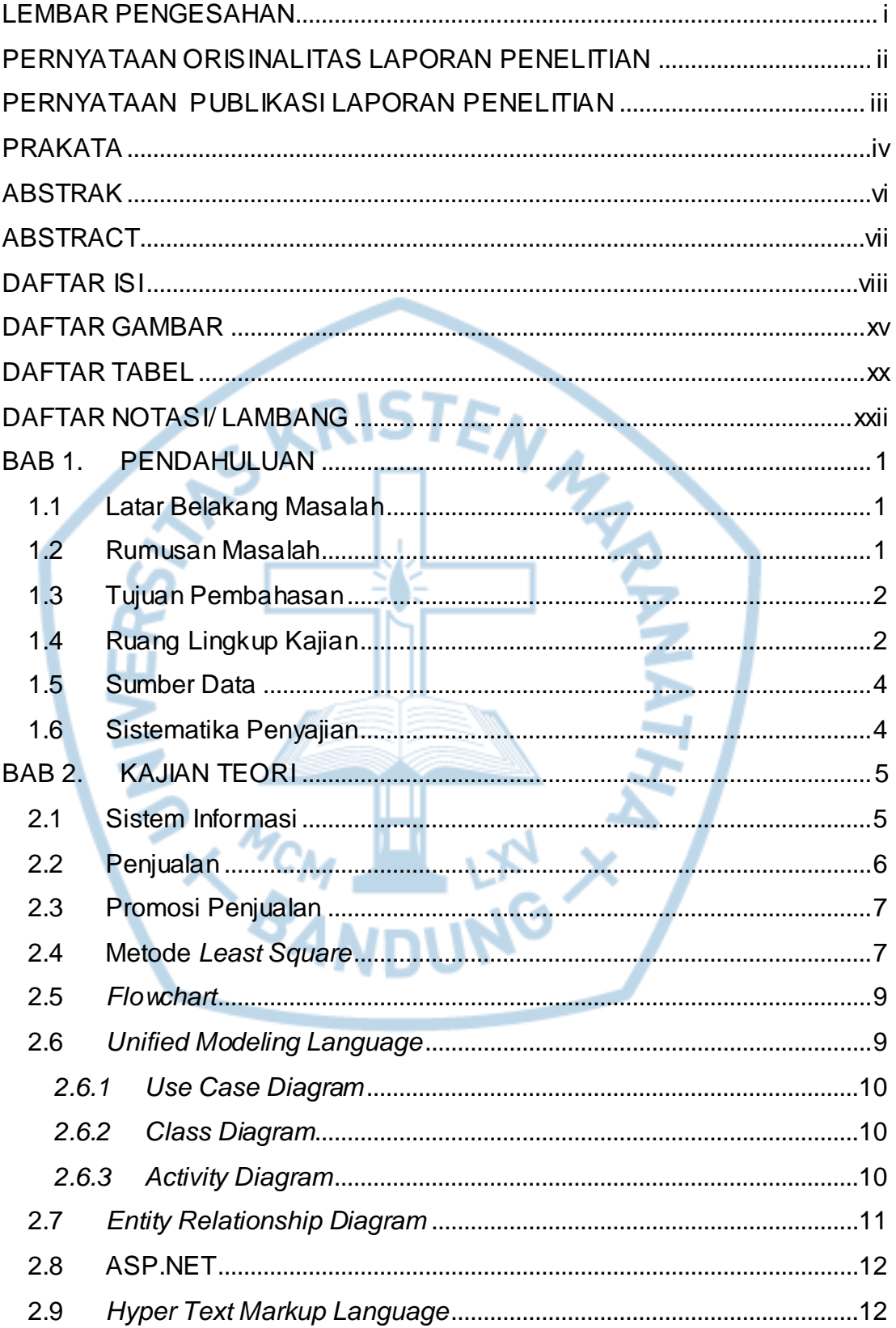

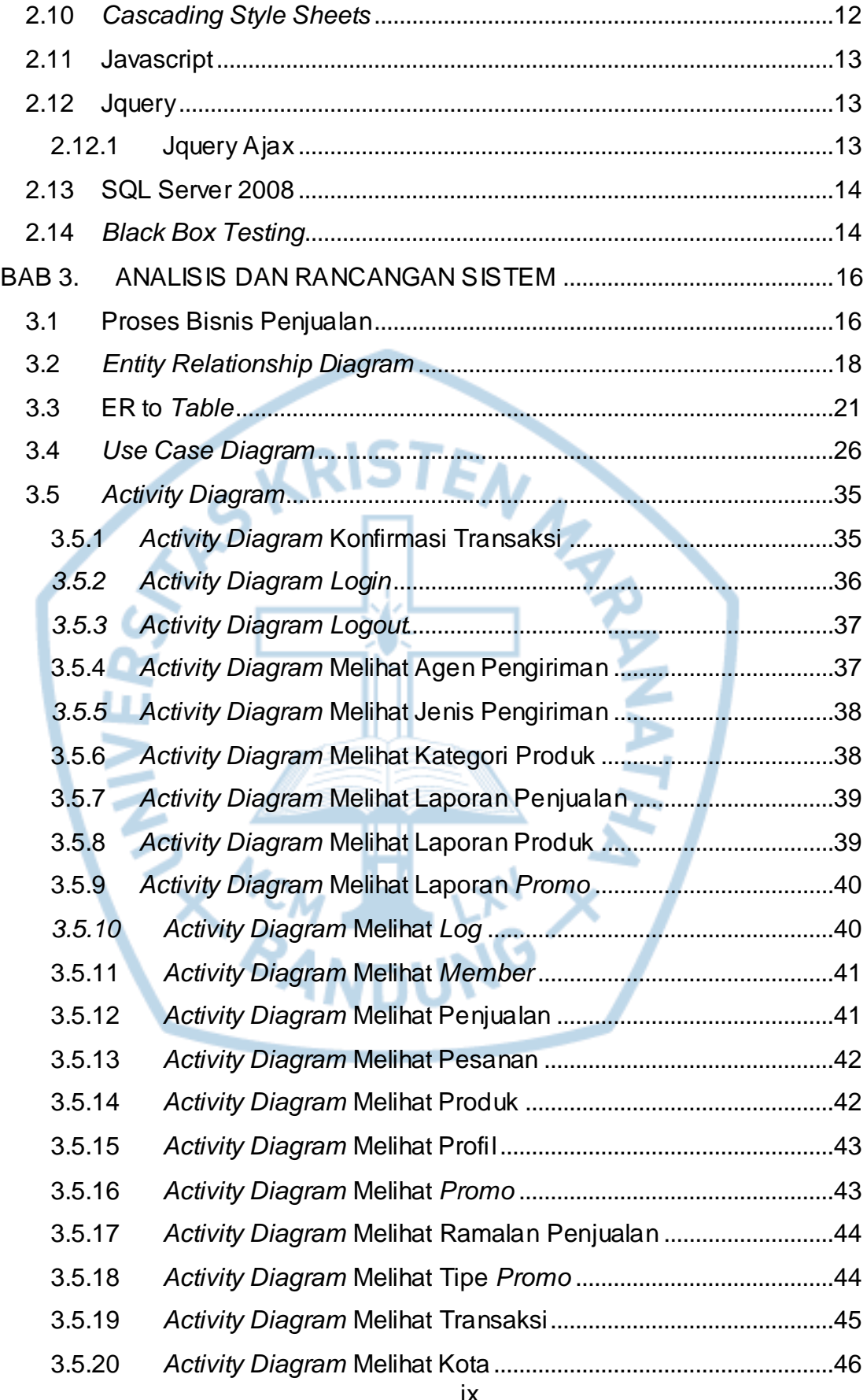

ix

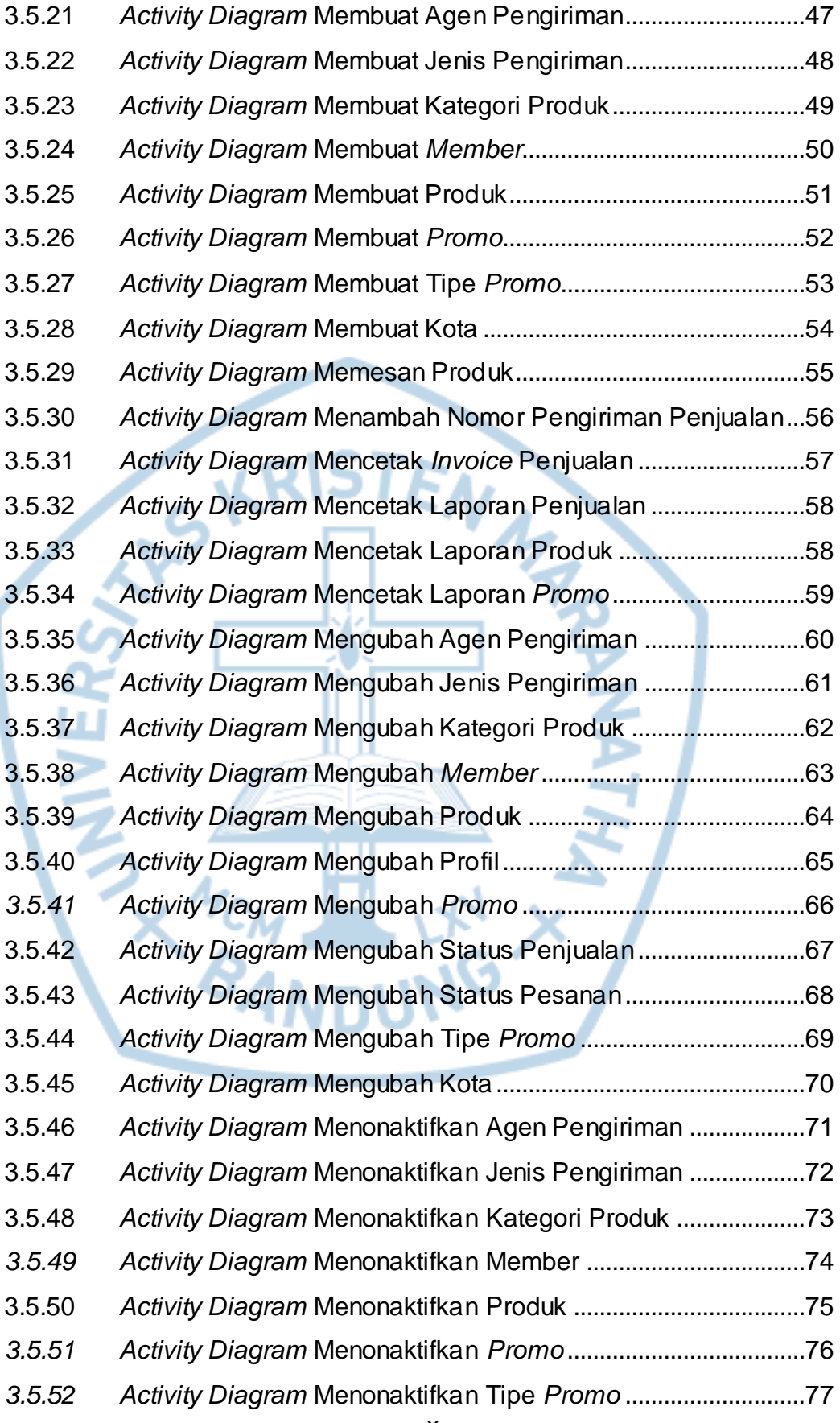

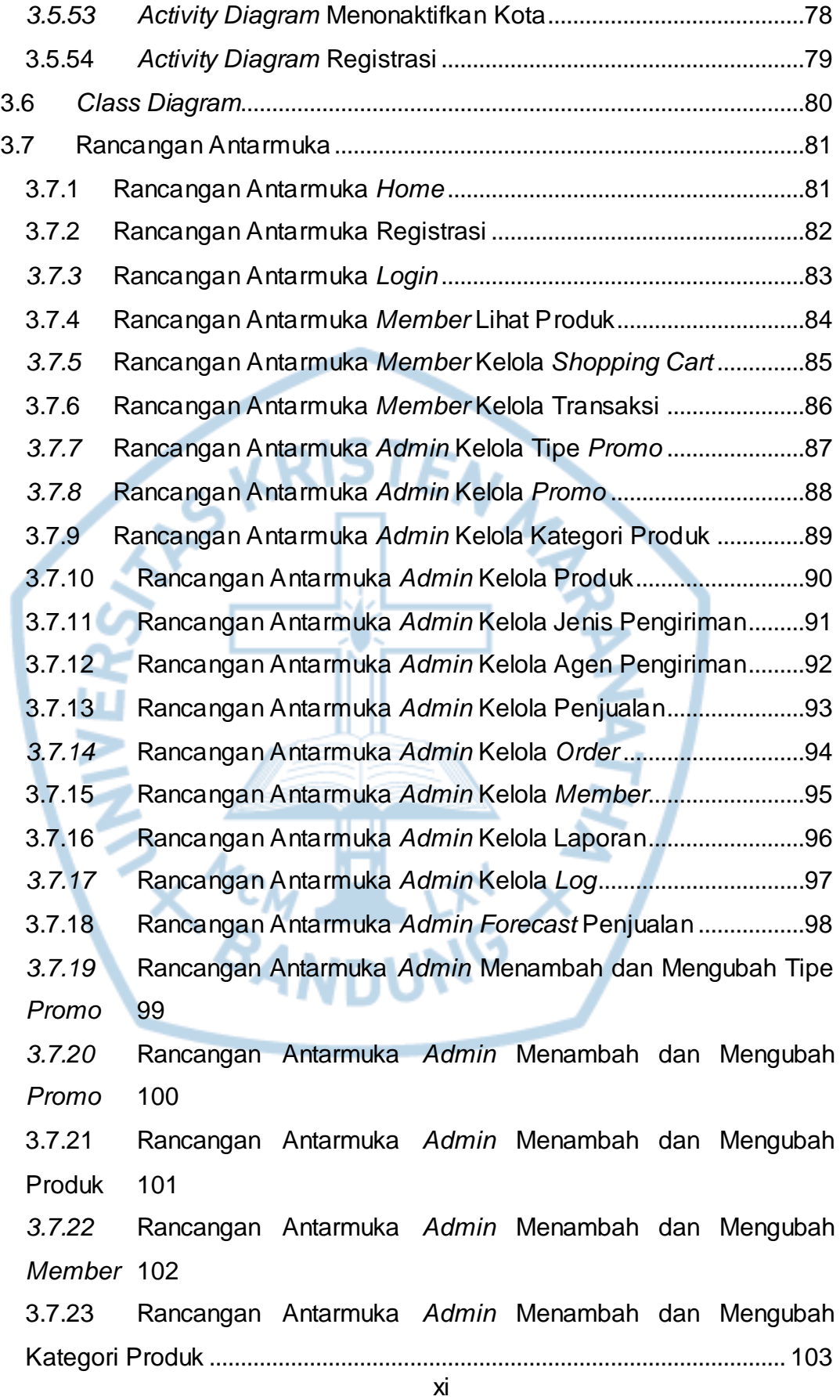

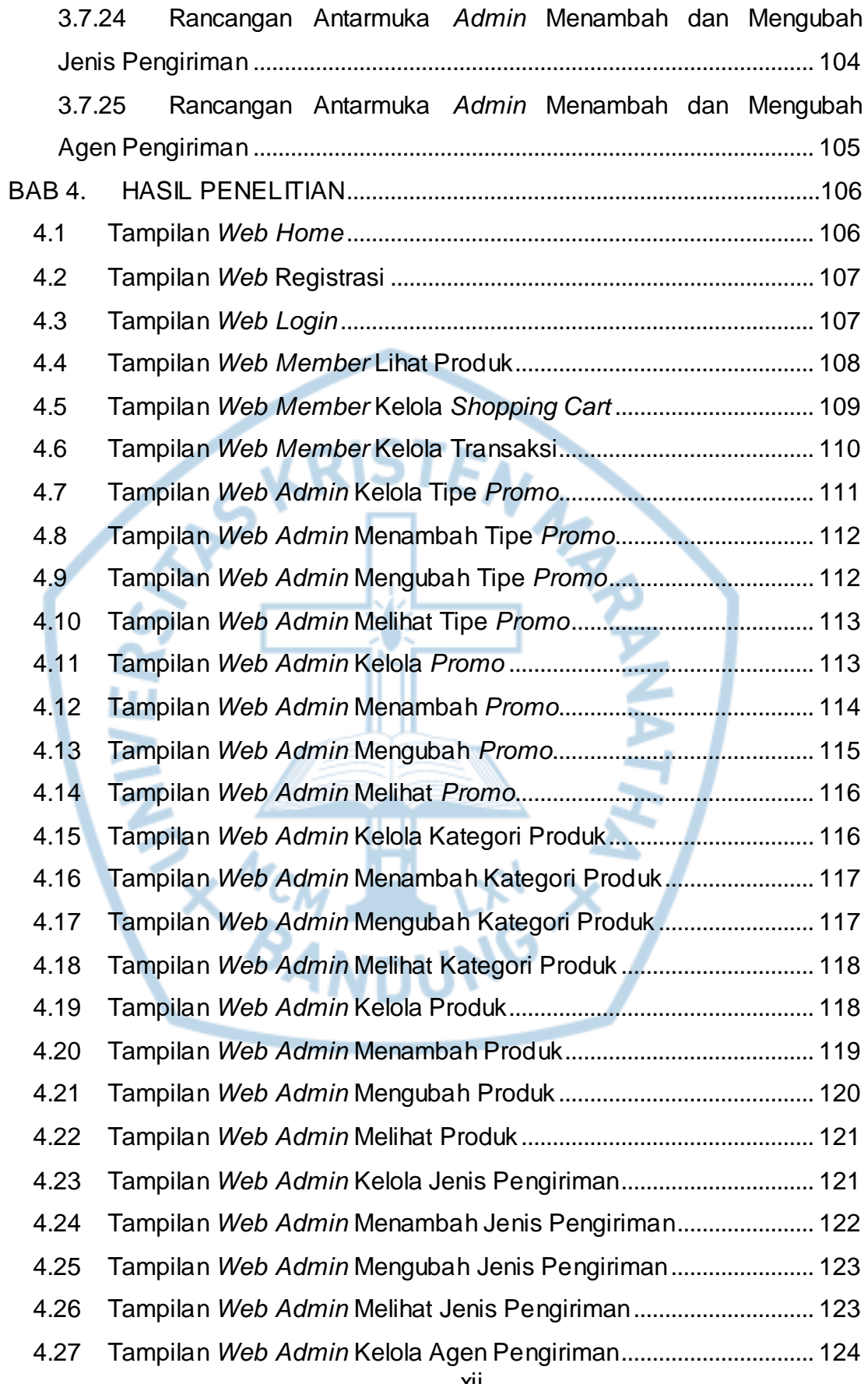

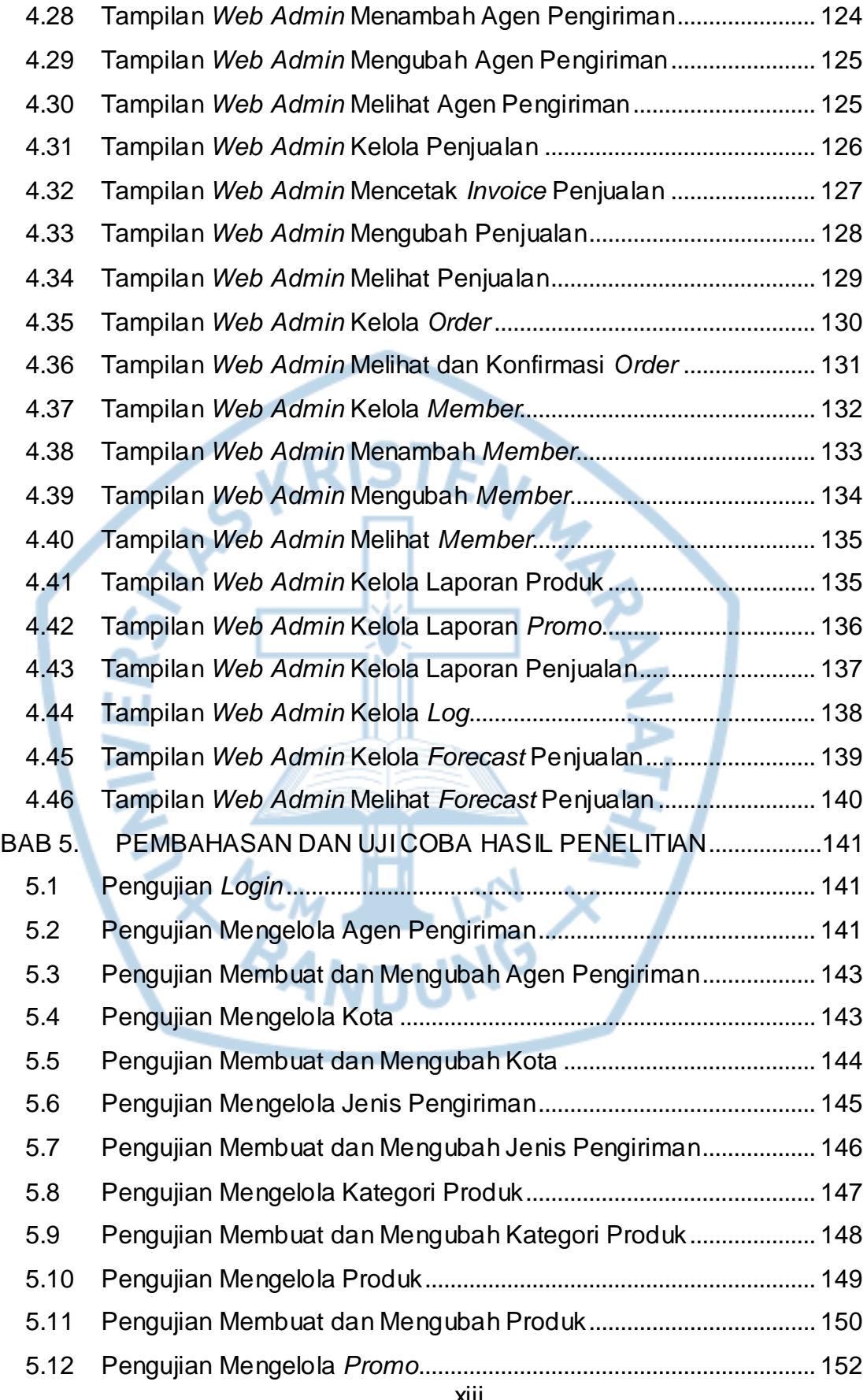

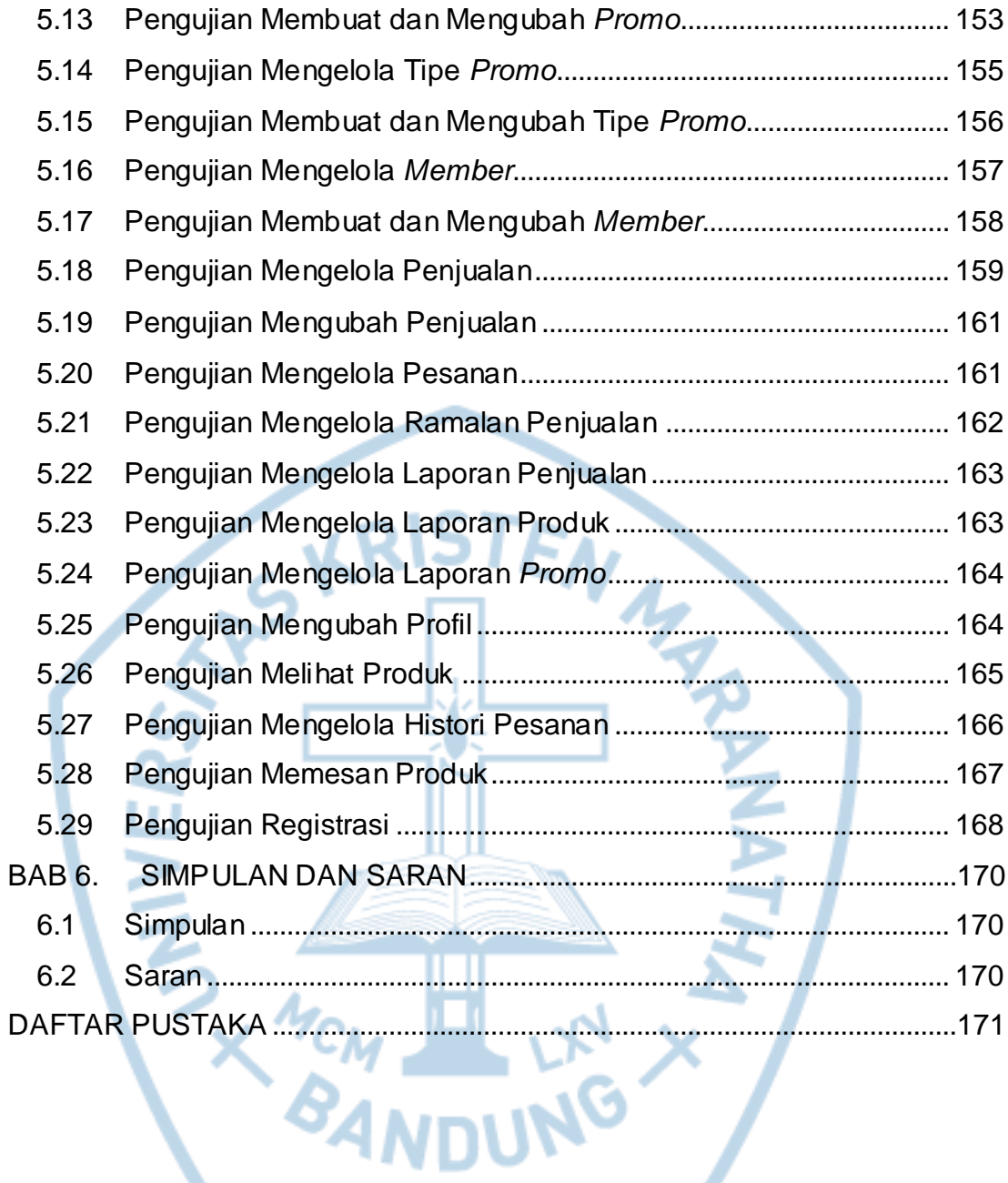

#### **DAFTAR GAMBAR**

<span id="page-9-0"></span>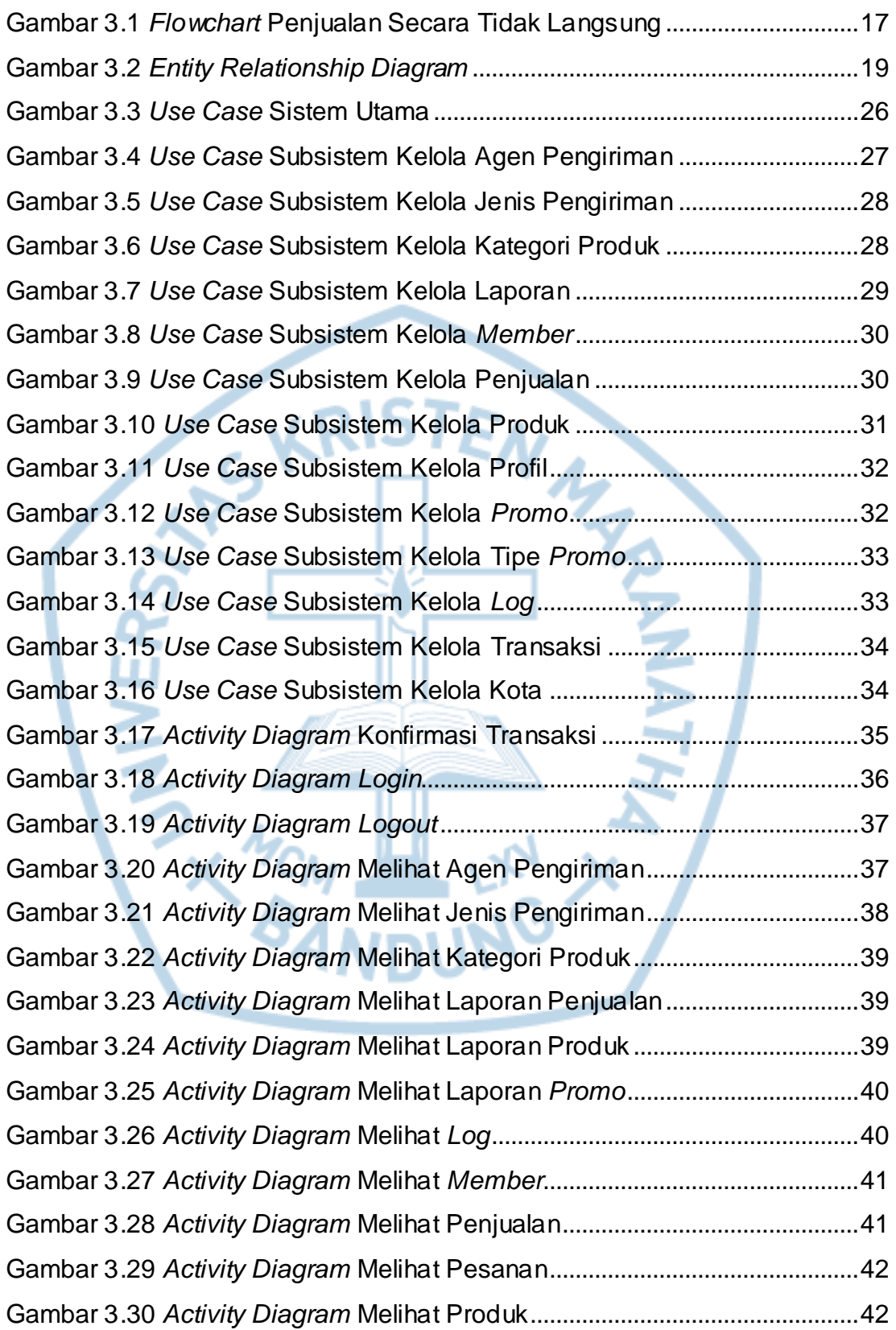

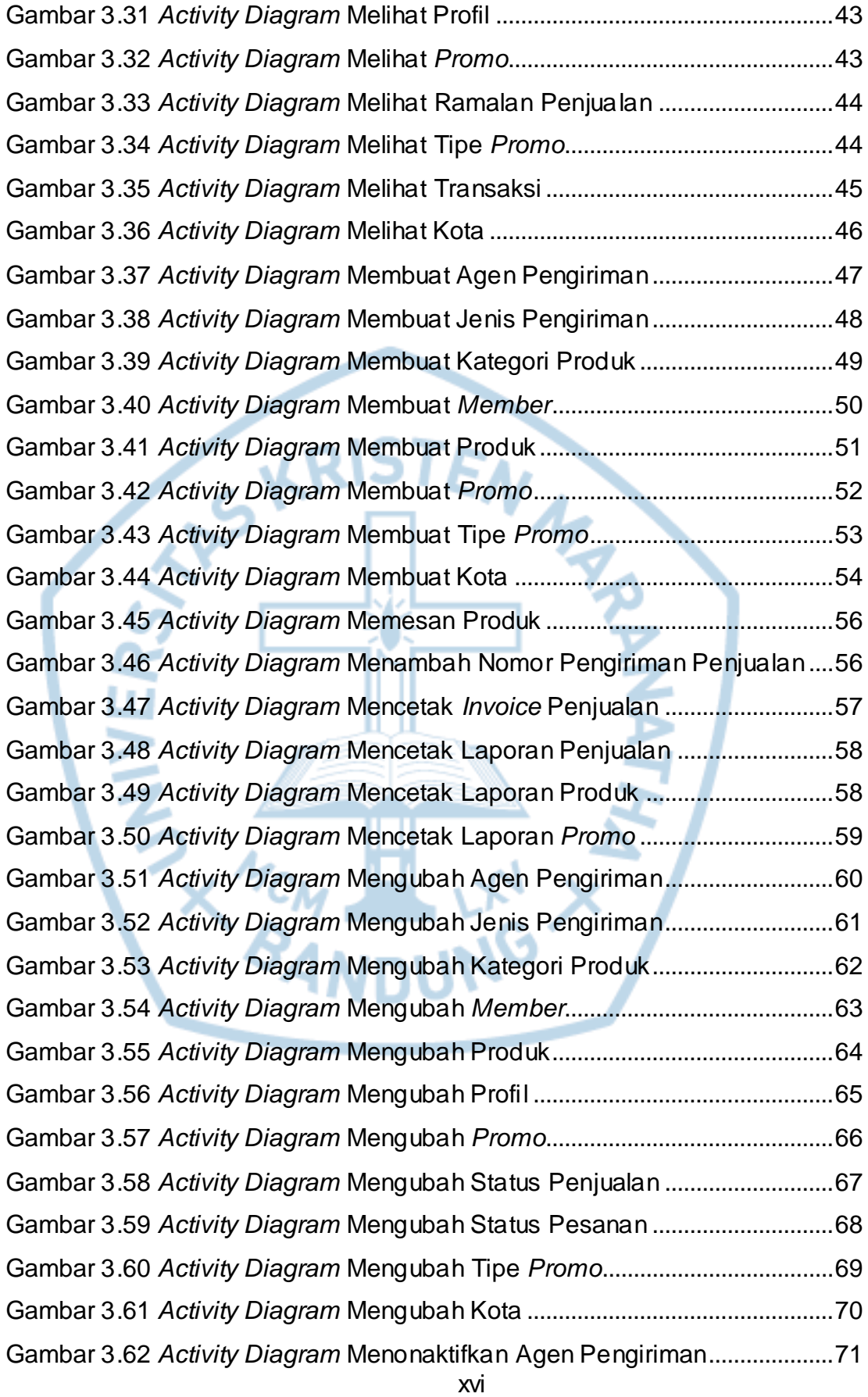

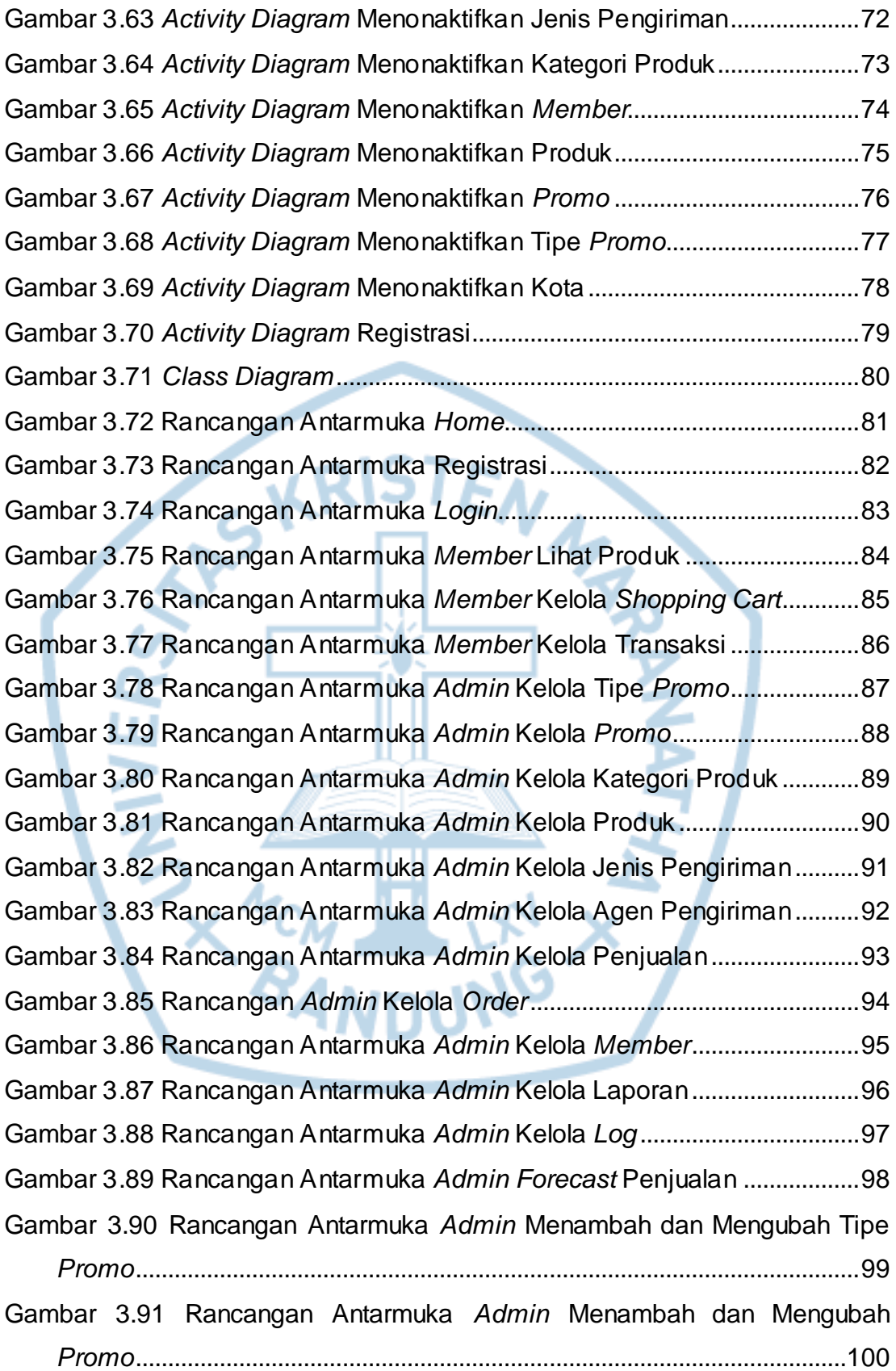

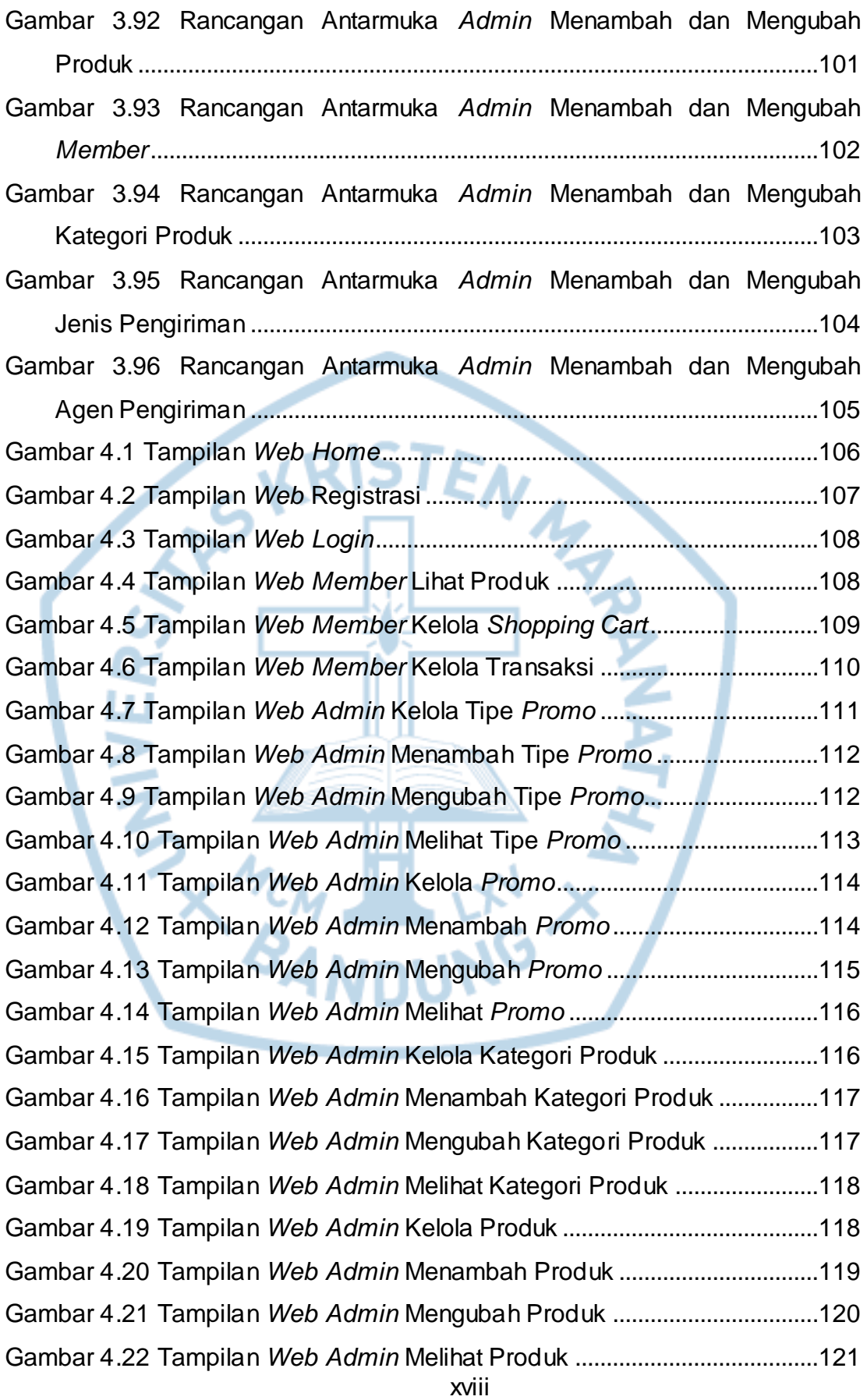

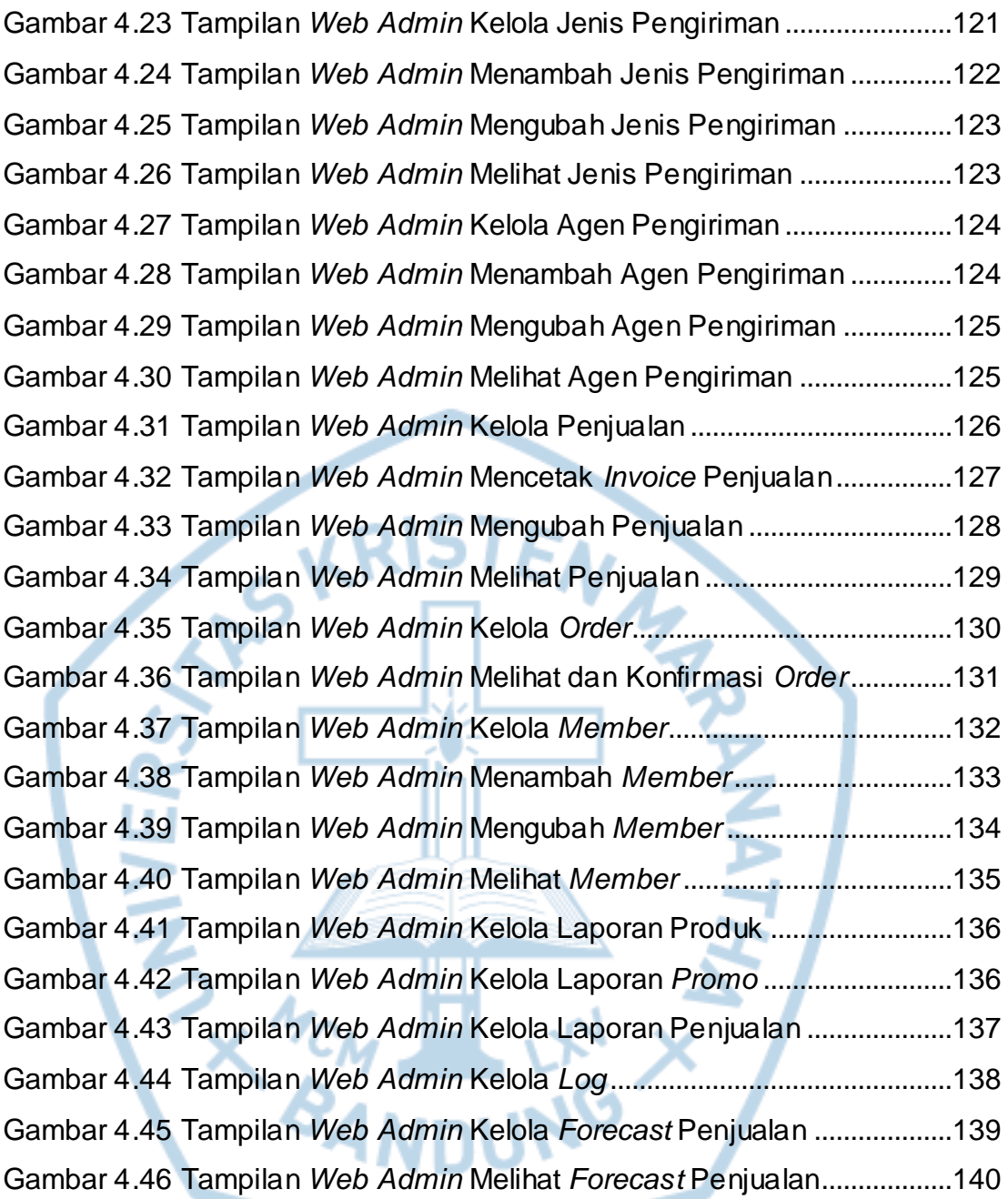

## **DAFTAR TABEL**

<span id="page-14-0"></span>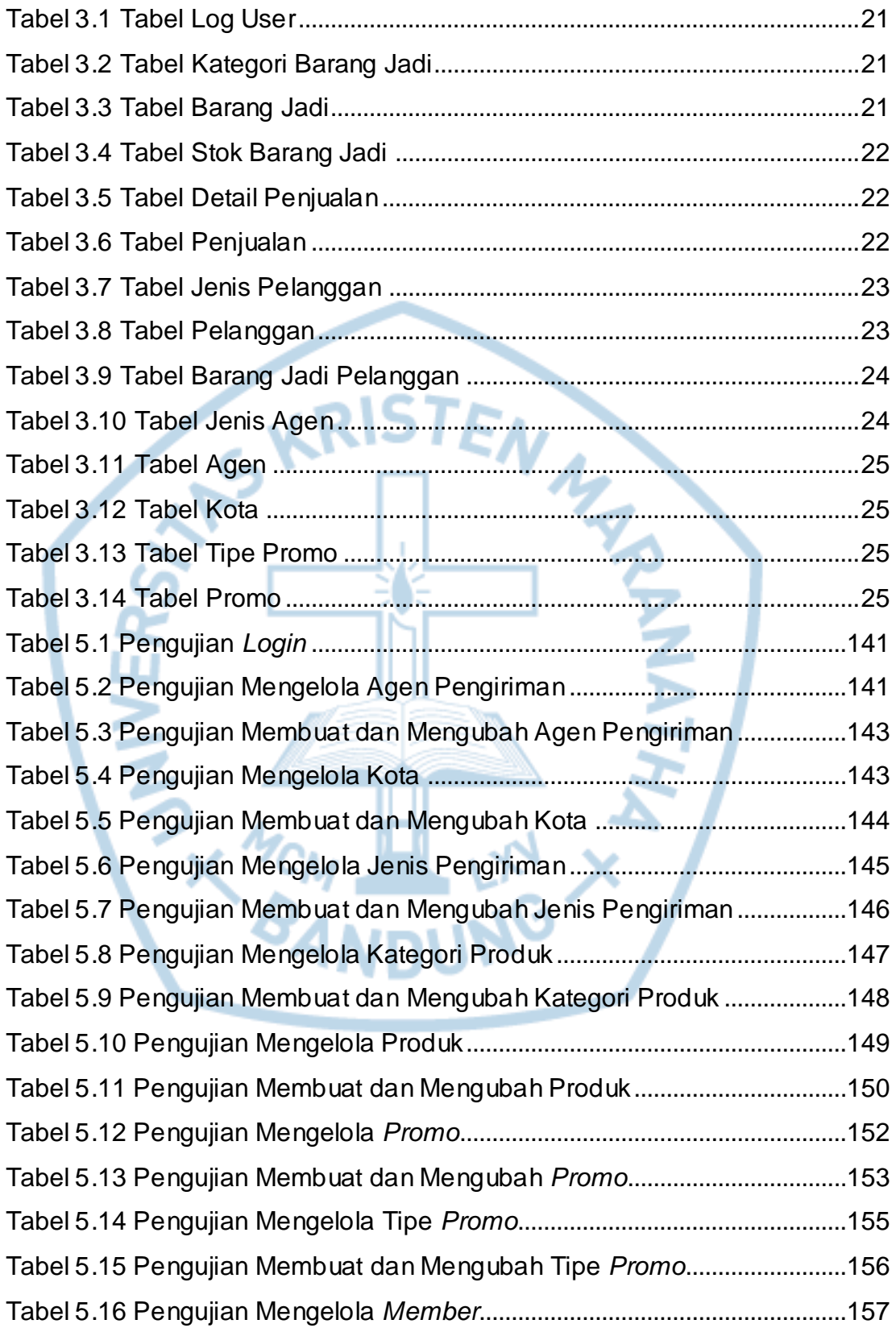

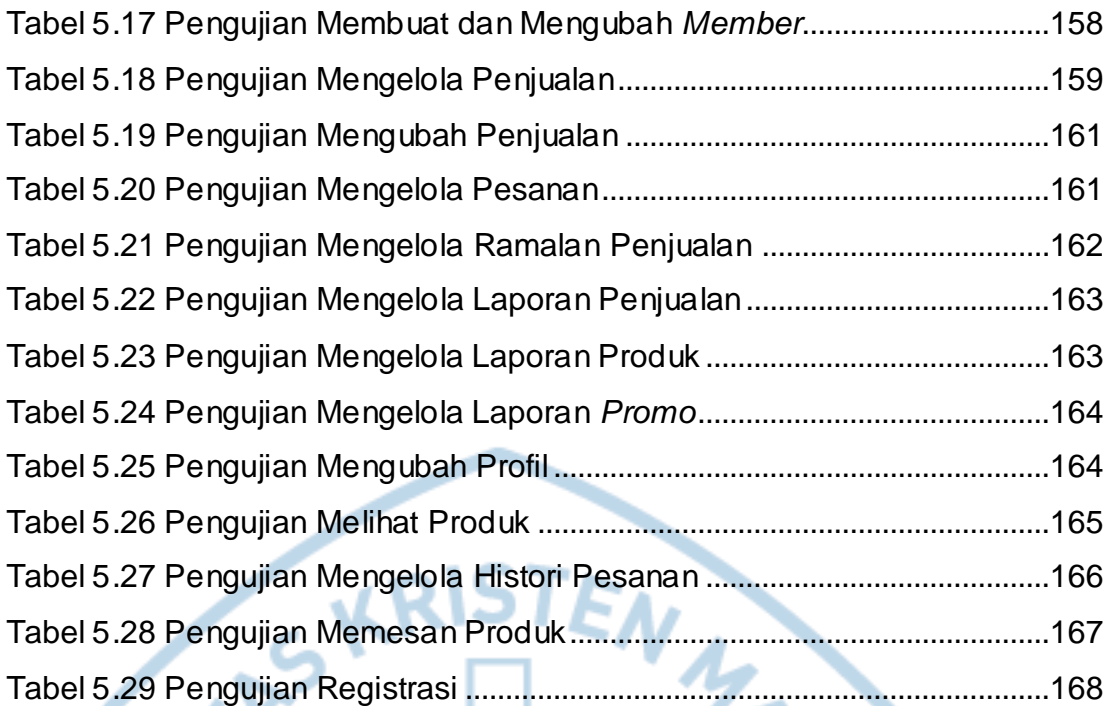

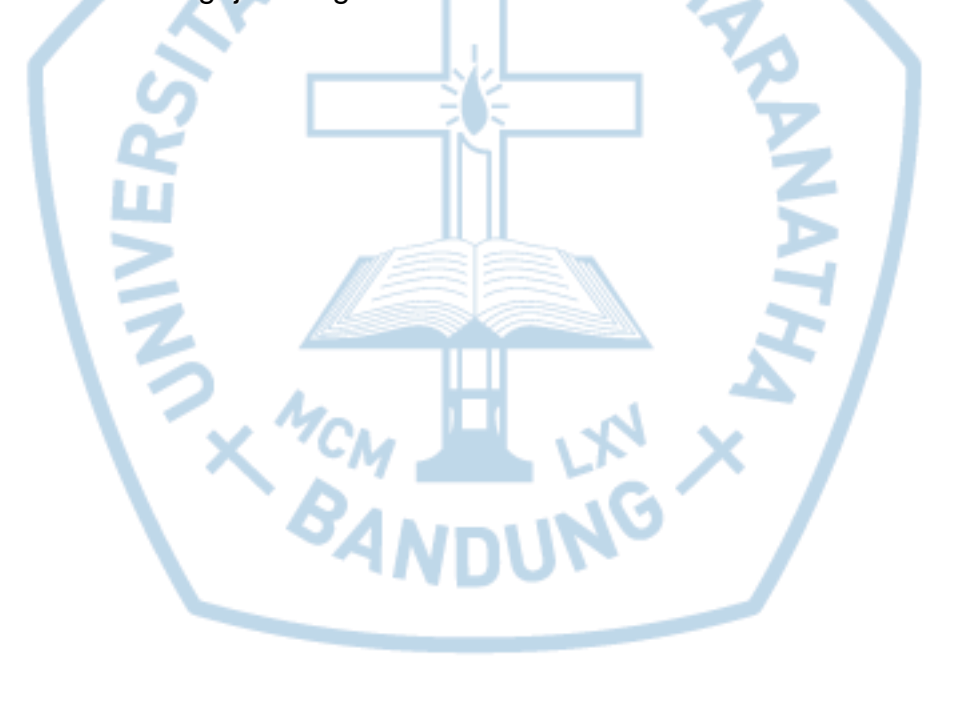

<span id="page-16-0"></span>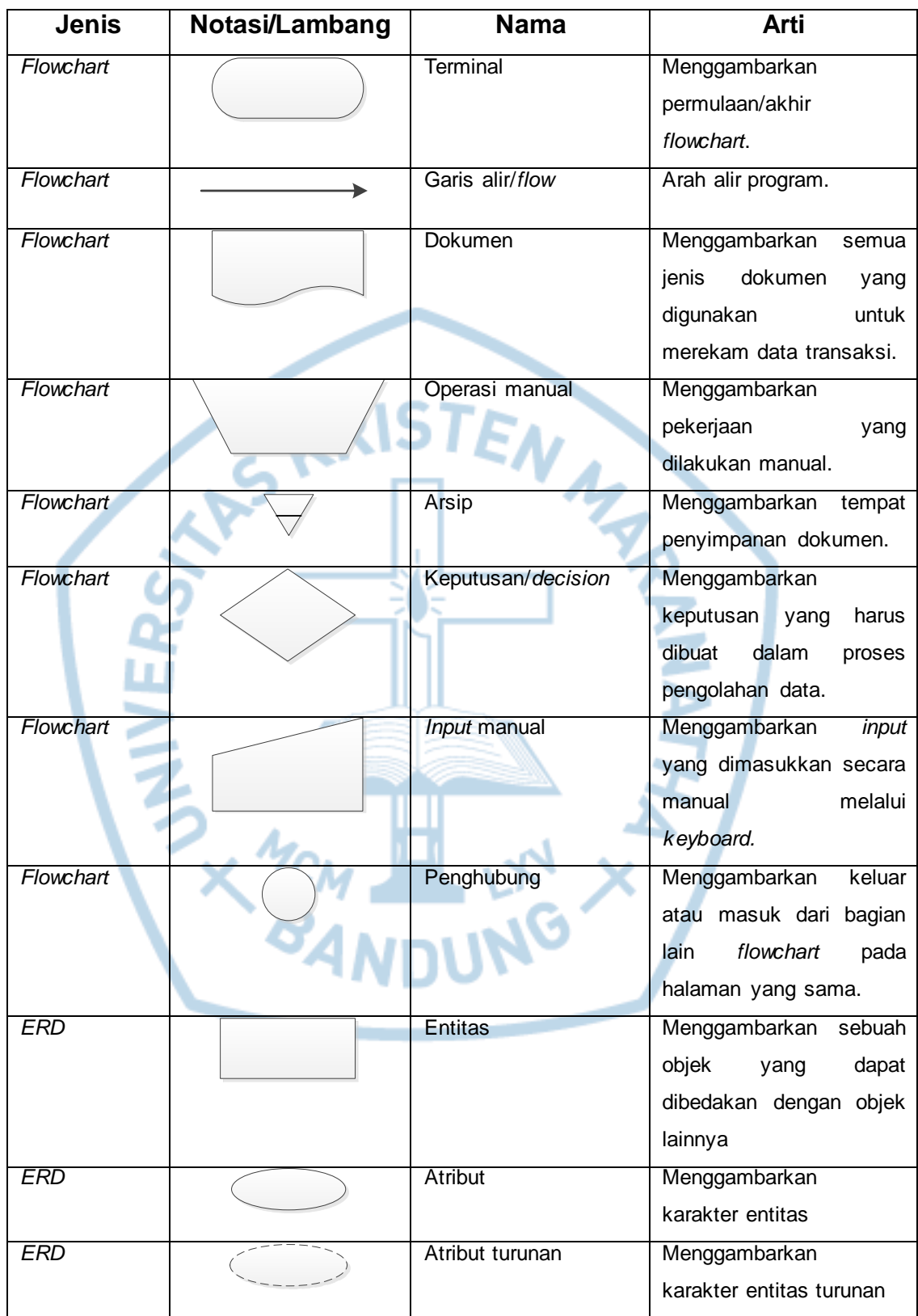

## **DAFTAR NOTASI/ LAMBANG**

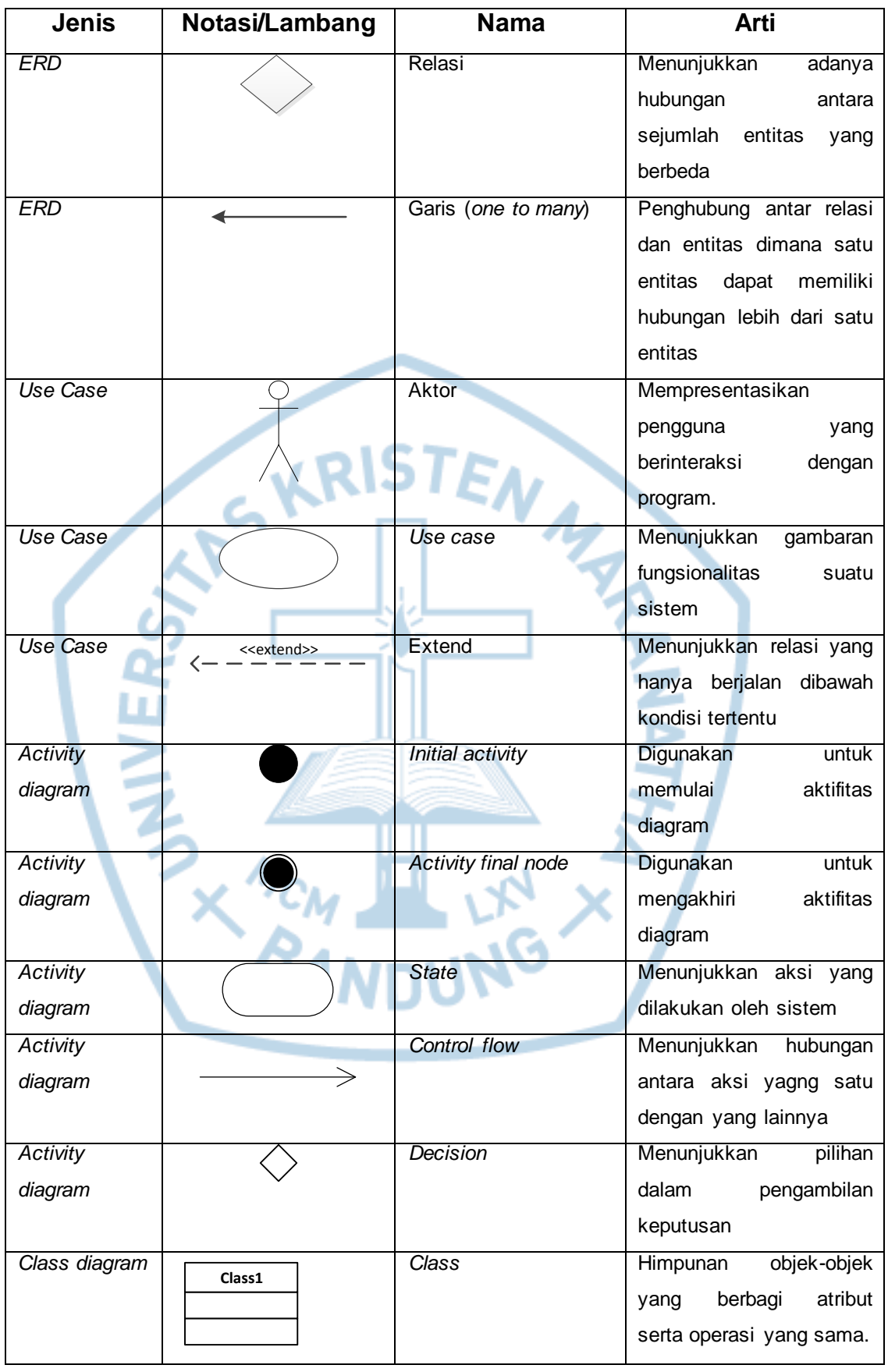

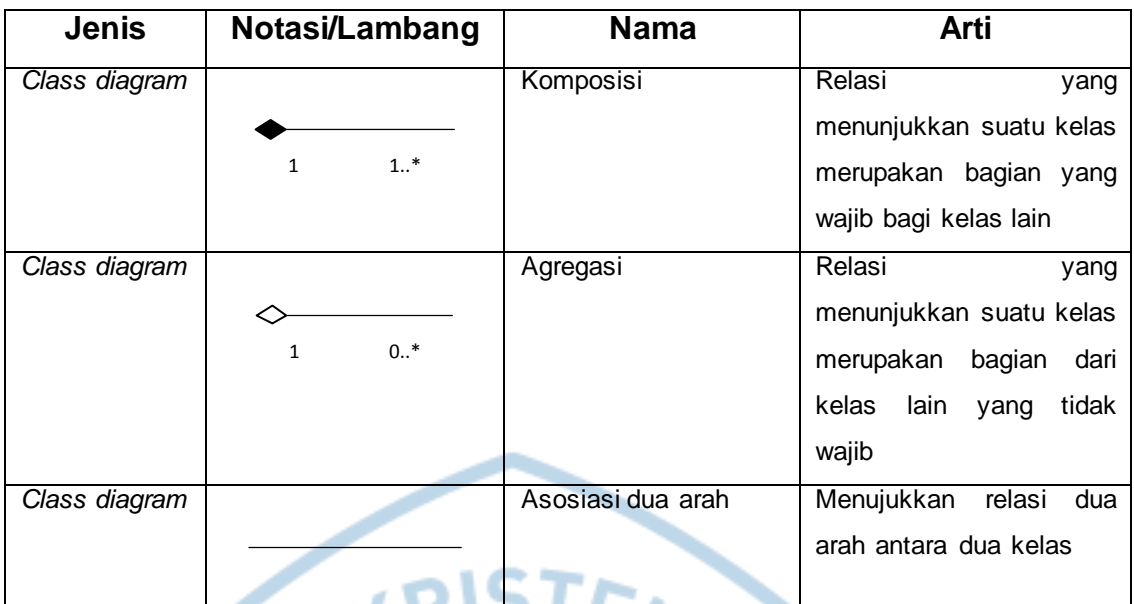

# **Referensi:**

Notasi/Lambang Flowchart dari [1, pp. 81-82] Notasi/Lambang ERD dari [2] Notasi/Lambang UML dari [3]

**ANTISKANTI**